# Dipartimento di Chimica Gestione degli accessi per i visitatori giornalieri

Giorgio F. Signorini

20 aprile 2022

## **Schema di funzionamento**

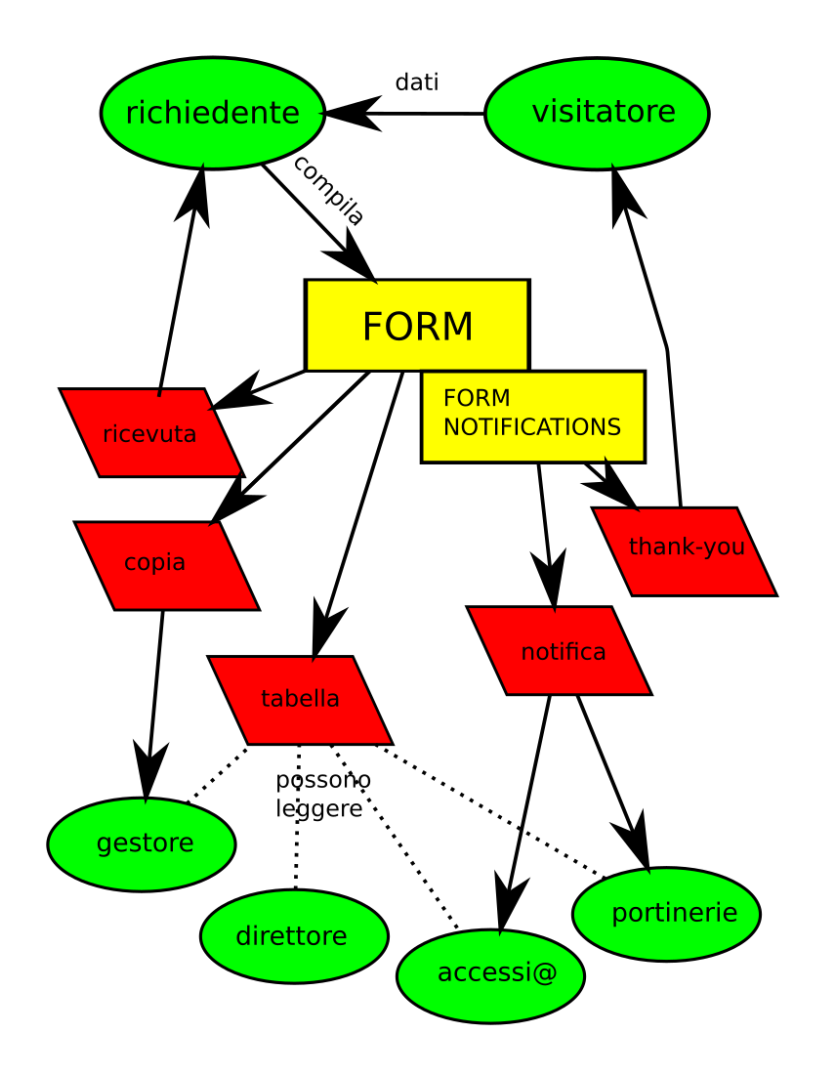

Figura 1: processo di richiesta visitatori giornalieri

#### **elementi di software**

- FORM = Google Forms
- FORM NOTIFICATIONS: G-Forms add-on

#### **documenti creati (email, tabella)**

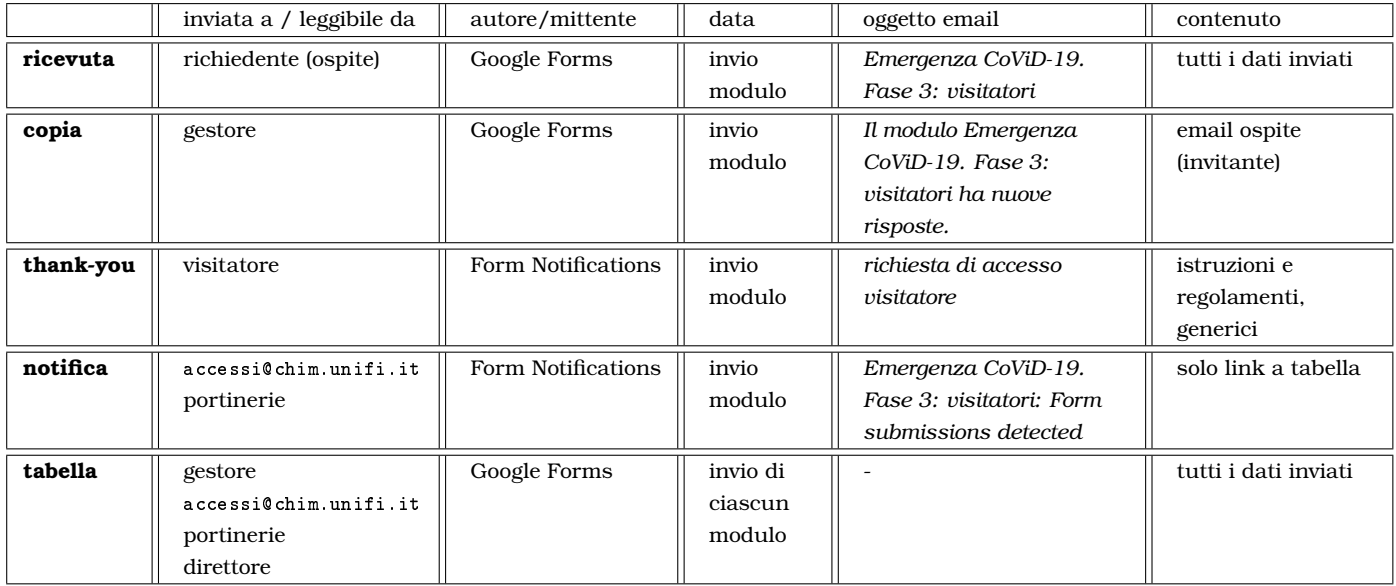

### **Istruzioni per utenti**

Il **richiedente** compila il modulo all'indirizzo fornito sulla [pagina](https://www2.chim.unifi.it/vp-566-visitatori-giornalieri.html) del Dipartimento

I dati richiesti sono:

- **ospite** del visitatore (strutturato del Dipartimento)
- nome, cognome, qualifica e email del **visitatore**
- data della visita e edificio al quale il visitatore accede

Va fatta una richiesta per ciascun visitatore e ciascun giorno. La richiesta va inviata entro le 17 del giorno precedente la visita.

Il richiedente riceve una mail di **ricevuta**.

Il visitatore riceve una «**thank-you mail**» che indica la procedura da seguire e rimanda ai documenti che devono essere visionati.

### **Istruzioni per gestori**

Il **gestore** del modulo riceve **copia** della richiesta.

Tutte le richieste sono registrate in una **tabella**; i visitatori di oggi sono evidenziati in giallo, quelli di domani in verde.

**Notifica** dell'esistenza di una nuova richiesta (che però contiene solo un link alla tabella) è inviata a **direttore**, email **funzione accessi**, e **portinerie**

Alle **portinerie** è inviata giornalmente una *tabella riassuntiva con i visitatori del giorno*